## **Online-Buchungssystem**

## **http//[:tcgruenweiss. 12tennis.at](http://tcgruenweiss.12tennis.at/)**

1. Registrieren, Passwort vergeben, Adressdaten bitte eingeben (auch wenn optional dort steht, Land: "Deutschland" auswählen und abschließen

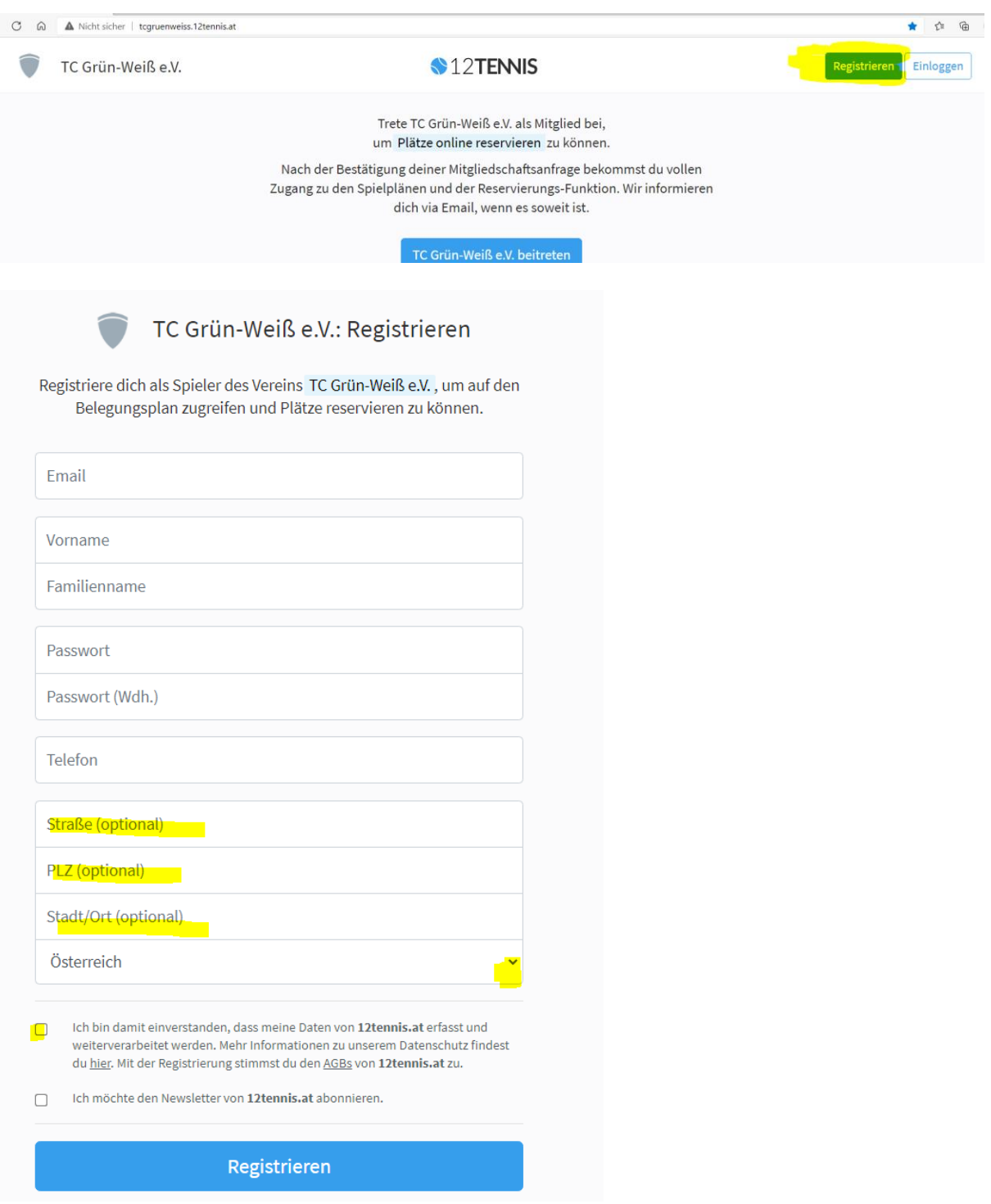

Eure Registrierungsanfrage geht beim Vorstand ein und wird von uns freigeschaltet.